### 1. Bevezetés

Ha egy atom egy magasabb energiájú kezdeti állapotból egy alacsonyabb energiájú végállapotba megy át, egy foton emittálódhat, melynek energiája megegyezik a két érintett állapot energiájának különbségével. Ez a spektrumban egy vonalat ad. Ha az átmenethez tartozó két állapot bármelyike mágneses momentummal rendelkezik, akkor egy külső mágneses tér alkalmazása a színképvonal felhasadásához vezet, a felhasadás mértéke arányos a mágneses térrel. Ez a jelenség a Zeemaneffektus. A Zeeman-felhasadás kicsi, így megfigyeléséhez nagyfelbontású spektroszkópiai módszer szükséges, jelen esetben egy Fabry-Perot-interferométert használunk.

## **2.** Az interferenciagyűrűk mágneses mező nélkül

A Fabry-Perot-interferométer segítségével "Newton gyűrűket" hozhatunk létre. A spektrumszűrővel kiválasztott  $\lambda = 546.07$  nm hullámhosszú fény (ez a hullámhossz tartozik a vizsgált  ${}^3S_1 \rightarrow {}^3P_2$ átmenethez) diffrakciós kép intenzitáseloszlását egy CCD chipes rögzítettük, vagy egy végtelenre állított kamera jeleként egy kivetítőről olvashatjuk le. Először a CCD chipes eredményeket tárgyaljuk. Az intenzitásgrafikont az 1. ábra mutatja. A pixelek fizikai távolsága a CCD chipen

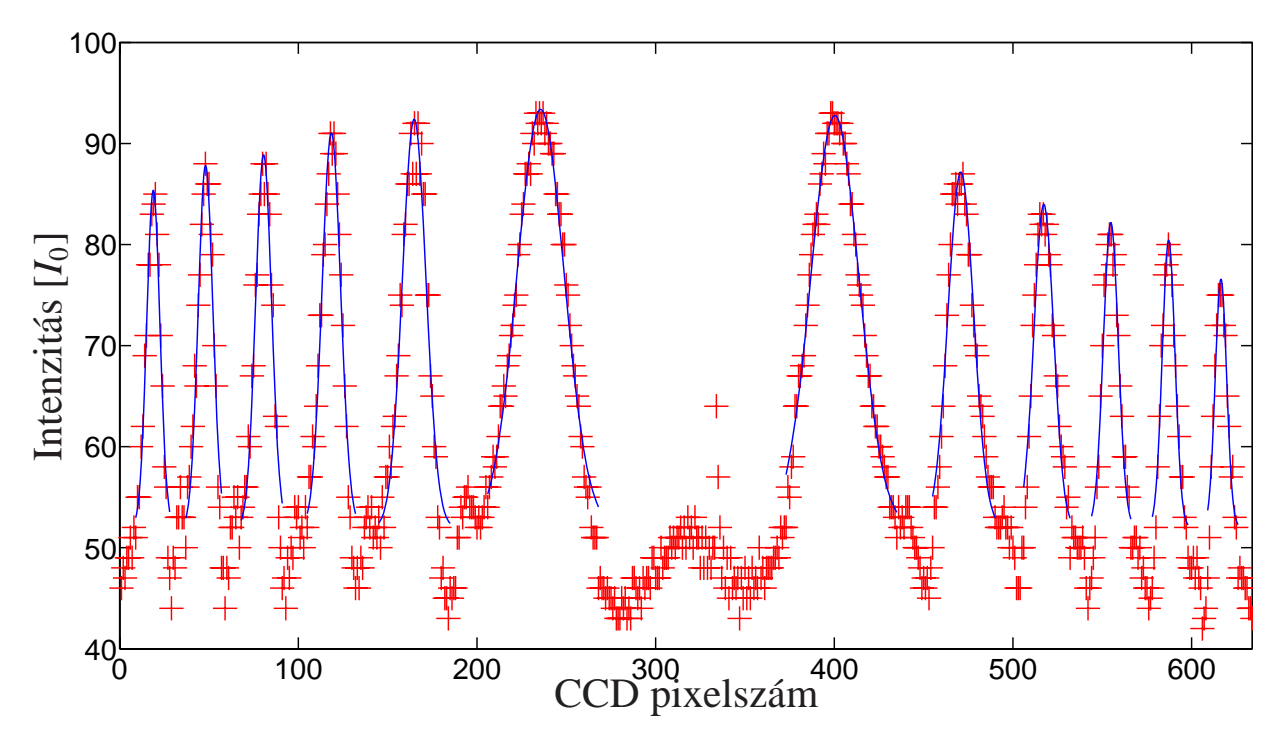

1. ábra. Az intenzitáseloszlás  $B = 0$  T esetben.

 $d = 13 \mu m$ . Erre a mérésre lényegében a berendezésünk kalibrálásához van szükségünk: meghatározzuk a berendezésünk effektív fókusztávolságát. Ehhez a jegyzetben [?] szereplő összefüggést használjuk:

$$
D_{m-1}^2 - D_m^2 = 8f^2 \frac{\lambda}{2d} \,, \tag{1}
$$

ahol *D<sub>m</sub>* az *m*-edrendű gyűrű átmérője pixelekben, *f* a keresett effektív fókusztávolság, λ a fény hullámhossza, *d* pedig a pixelek távolsága. Az 1. ábráról leolvasott adatokat az alábbi táblázat tartalmazza:

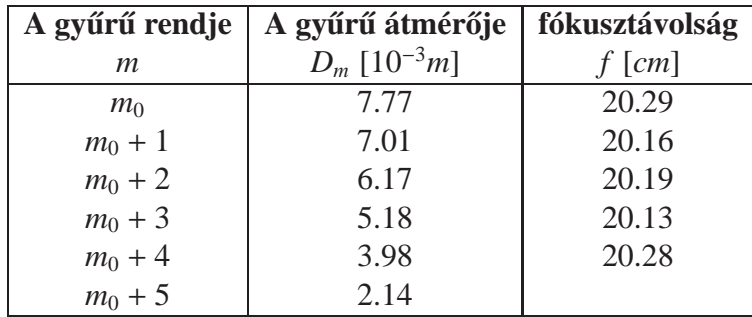

A fókusztávolságokat az (1) egyenlet segítségével lehet kiszámolni. Ezekből pedig

$$
f = (20.2 \pm 0.1) \text{ cm} \tag{2}
$$

adódik.

## **3.**  $A^3S_1 \rightarrow {}^3P_2$  **átmenet felhasadása mágneses tér hatására**

Az energiaszintek felhasadása új interferencia-gyűrűk megjelenését eredményezi. Két egymáshoz közeli hullámhosszú fény, egymáshoz közeli gyűrűket ad. Ezek közt az alábbi összefüggés teremt kapcsolatot:

$$
\frac{\Delta\lambda}{\lambda} = \frac{1}{8f^2}(D_m^2 - D_m'^2) = \frac{\Delta E}{E}
$$
\n(3)

#### **3.1. A felhasadas elm ´ eleti h ´ attere ´**

A Zeemann-effektus során az atomi energiaszintek külső mágneses tér hatására több nívóra hasadnak fel, amely új spektrumvonalak megjelenését vonja magával. A jelenség okát az atom mágneses momentumának és a külső tér kölcsönhatásában találhatjuk meg. A mérés során a Hg  ${}^{3}S_{1} \rightarrow {}^{3}P_{2}$  átmenet felhasadását vizsgáltuk kis mágneses tér mellett. A spin-pálya kölcsönhatás miatt az elektronok pálya- és spinperdületéből származó mágneses momentumokat nem lehet külön kezelni, az energianívókat a kvantummechanika szerint az alábbi képlet adja:

$$
E=E_0(n,l,j)+\mu_B B g_j m_j,
$$

ahol  $E_0$  az atom mágneses tér nélküli energiája,  $\mu_B = \frac{e\hbar}{2m} = 9.2740\;10^{-24}\;$ JT a Bohr-magneton,  $m_j$ a mágneses kvantumszám, *g<sub>i</sub>* pedig a Landé-féle g-faktor, melyet a kvantumszámok segítségével a

$$
g_j = 1 + \frac{j(j+1) + s(s+1) - l(l+1)}{2j(j+1)}
$$

képlet szerint számolhatunk ki. A két állapothoz tartozó kvantumszámok alapján a g-faktorra a

- ${}^{3}S_{1}$  ( $j = 1, l = 0, s = 1$ )-re  $g_{j} = 2$
- ${}^{3}P_{2}$  (*j* = 2, *l* = 0, *s* = 1)-re *g<sub>j</sub>* = 3

értékek adódnak. A mágneses kvantumszám -j és j között tetszőleges értéket felvehet, azonban nem valósulhat meg mind a  $3 \cdot 5 = 15$  átmenet. A  $\Delta m_i = 0, \pm 1$  kiválasztási szabály összesen kilencféle átmenetet engedélyez, amelyekhez a különböző g-faktorok miatt mind különböző energiaérték tartozik, s így mind a kilenc vonal megjelenésére számítottunk. A  $\Delta m_i = 0$  átalakulás során keletkező dipólsugárzás, az ún.  $\pi$ -komponens a mágneses térrel párhuzamosan, míg a mágneses kvantumszám megváltozásával együtt járó  $\sigma$ -komponens a mágneses térre merőlegesen polarizált. A felszabaduló sugárzás energiáját a fentiek szerint a

$$
\Delta E_i = h v_i = \Delta E_0 + \mu_B B \frac{i}{2} \tag{4}
$$

képlet adja meg, ahol az *i* index utal az új vonal sorszámára, amely a fentiek szerint -4-től 4-ig változhat. Az *i* = −1, 0, 1 értékek a π-, míg a szélső két tripletthez tartozó sorszámok a σkomponensnek felelnek meg. A fentiek szerint az *i* és *k* sorszámú vonal energiája közti különbség

$$
\Delta E = \mu_B B \frac{|i - k|}{2} = \mu_B B \frac{|\Delta i|}{2} \tag{5}
$$

Ezek alapján már kiszámolhatjuk az elméletileg várt hullámhosszeltolódást is. Ha figyelembe vesszük, hogy  $\Delta E = \Delta(hc/\lambda) = -hc/(\lambda^2)\Delta\lambda$ , megkapjuk a keresett összefüggést:

$$
\frac{\Delta\Lambda}{\lambda} = \frac{\lambda}{hc} \frac{\mu_B B}{2} \Delta i \,,\tag{6}
$$

ahol Δ*i* = (*g j*1*m j*1 − *g j*2*m j*2). A mérés kiértékeléséhez szükségünk lesz még a vonalak intenzitásarányát megadó képletekre is. Ezek szereplek a jegyzetben:

$$
j \to j-1
$$
 átmenetre ahol  $m_j \to m_j \pm 1$   $I = a(j \mp m_j - 1)(j \mp m_j)$   
\n $j \to j-1$  átmenetre ahol  $m_j \to m_j$   $I = 4a(j + m_j)(j - m_j)$  (7)

#### **3.2. A** σ **komponensek**

A méréshez egy *I* = 0.25 A-rel ellátott tekercs mágneses terét használtuk. A megadott adatok szerint a tekercs karakterisztikája az általunk használt tartományban  $B = 0.89 I_A^T$ , így ez az áramérték  $B = 0.2225$  T-nak felel meg. A CCD chippel feltérképezett intenzitáseloszlást a 2. ábra mutatja. Az energiaszintek felhasadását a (3) egyenlettel határozzuk meg. Szükségünk van a grafikonról leolvasható gyűrűátmérőkre:

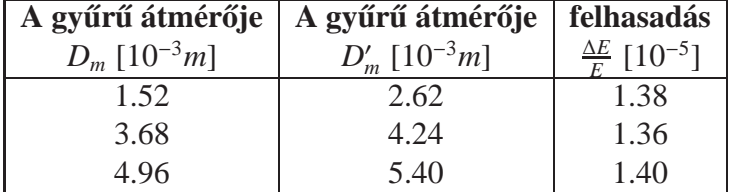

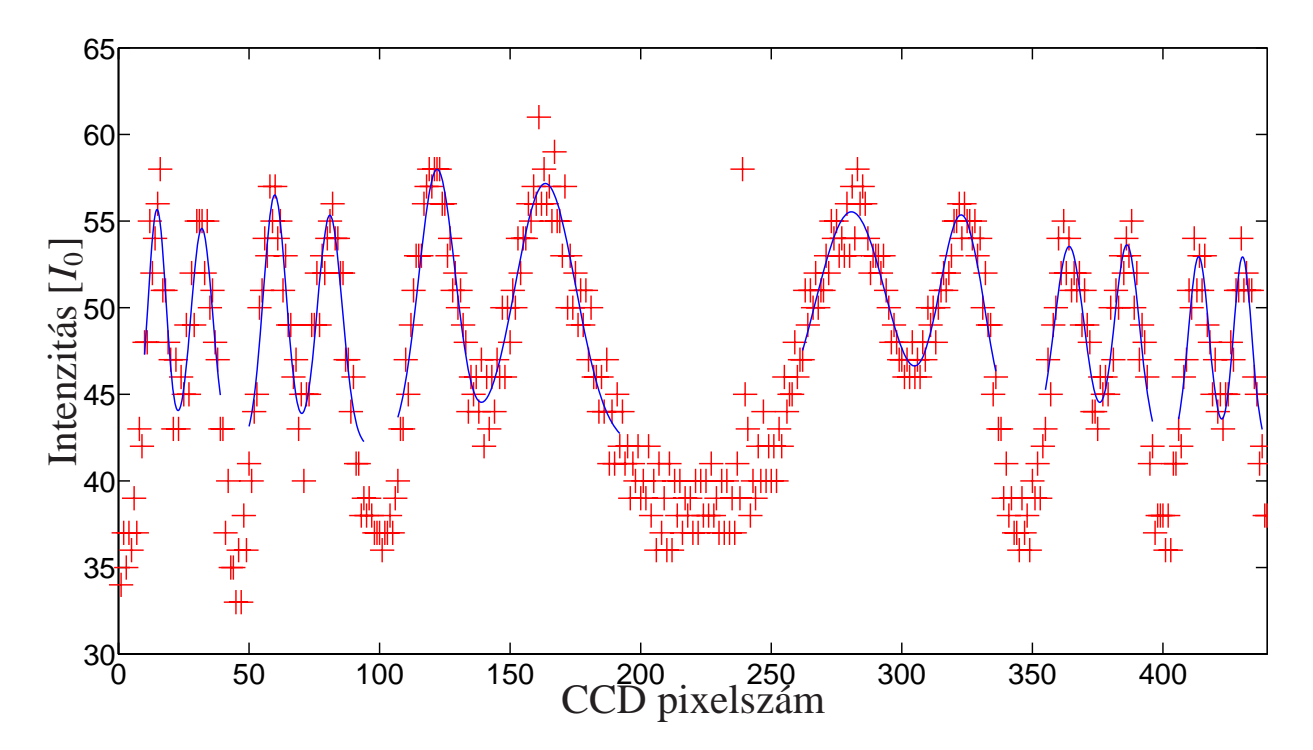

2. ábra. Az intenzitáseloszlás, a  $\sigma$  komponensek.

A gyűrűkhöz tartozó hullámhosszak különbségére tehát érvényes:

$$
\frac{\Delta\Lambda}{\lambda} = \frac{\Delta E}{E} = (1.38 \pm 0.02) 10^{-5}
$$
 (8)

De vajon mely szintekhez tartozó különbséget számoltuk pontosan ki? A 3. ábra szerint 6db  $\sigma$ komponenst kellene látnunk, A 2. ábra azonban csak kettősgyűrű-rendszert mutat. Valószínűleg a széleken a három közeli szintet összemosódva látjuk (a 3. ábrán a szaggatott vonalak), és a  $\Delta\Lambda$ hullámhosszkülönbség ezekhez tartozik:  $\Delta\Lambda = 4\Delta\lambda + 2\Delta\lambda'$ . A  $\Delta\lambda'$  mennyiséget a három szint intenzitássúlyozott összegeként kapjuk:

$$
\Delta \lambda' = \frac{\sigma_B + 2\sigma_C}{\sigma_A + \sigma_B + \sigma_C} \Delta \lambda \,, \tag{9}
$$

ahol a  $\sigma_i$  intenzitásokat a (7) egyenlet segítségével kaphatjuk meg:

- $j \rightarrow j-1$ ,  $j = 2$  és  $m_j \rightarrow m_j + 1$  mindhárom esetben
- $m_j = -2$  a  $\sigma_A$  esetében,  $m_j = -1$  a  $\sigma_B$  esetében,  $m_j = 0$  a  $\sigma_C$  esetében

Mindezt felhasználva  $\Delta\Lambda = 5\Delta\lambda$  adódik. Vagyis:

$$
\frac{\Delta \lambda}{\lambda} = (2.76 \pm 0.04) 10^{-6}
$$
 (10)

Az elméleti megfontolásokra ugyanekkor  $\frac{\Delta \lambda}{\lambda} = \frac{\lambda}{hc}$  $rac{\mu_B B}{2}$ , azaz

$$
\frac{\Delta\lambda}{\lambda} = 2.83 \ 10^{-6}
$$

adódik ((6) egyenlet,  $\Delta i = 1$ ). Ez 2.52%-os eltérés.

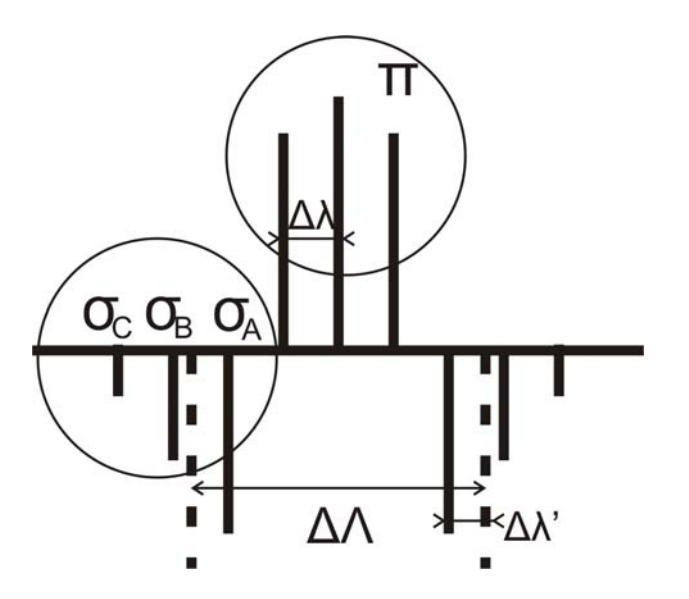

3. ábra. A felhasadás energiaszintjei.

### **3.3. A** π **komponensek**

A méréshez egy *I* = 0.75 A-rel ellátott tekercs mágneses terét használtuk. A megadott adatok szerint a tekercs karakterisztikája az általunk használt tartományban  $B = 0.89 I_A^T$ , így ez az áramérték  $B = 0.6675$  T-nak felel meg. A CCD chippel feltérképezett intenzitáseloszlást a 4. ábra mutatja. Az energiaszintek felhasadását a (3) egyenlettel határozzuk meg. Szükségünk van a gtrafikonról leolvasható gyűrűátmérőkre:

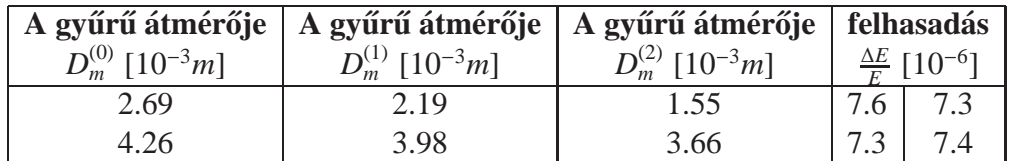

A gyűrűkhöz tartozó hullámhosszak különbségére tehát érvényes:

$$
\frac{\Delta\Lambda}{\lambda} = \frac{\Delta E}{E} = (7.4 \pm 0.2) 10^{-6}
$$
 (11)

A 3. ábra alapján ekkor  $ΔΛ = Δλ$ . Elméleti számolásokkal ez esetben

$$
\frac{\Delta\lambda}{\lambda} = 8.5 \ 10^{-6}
$$

adódik ((6) egyenlet,  $\Delta i = 1$ ), ami 13%-os eltérést mutat.

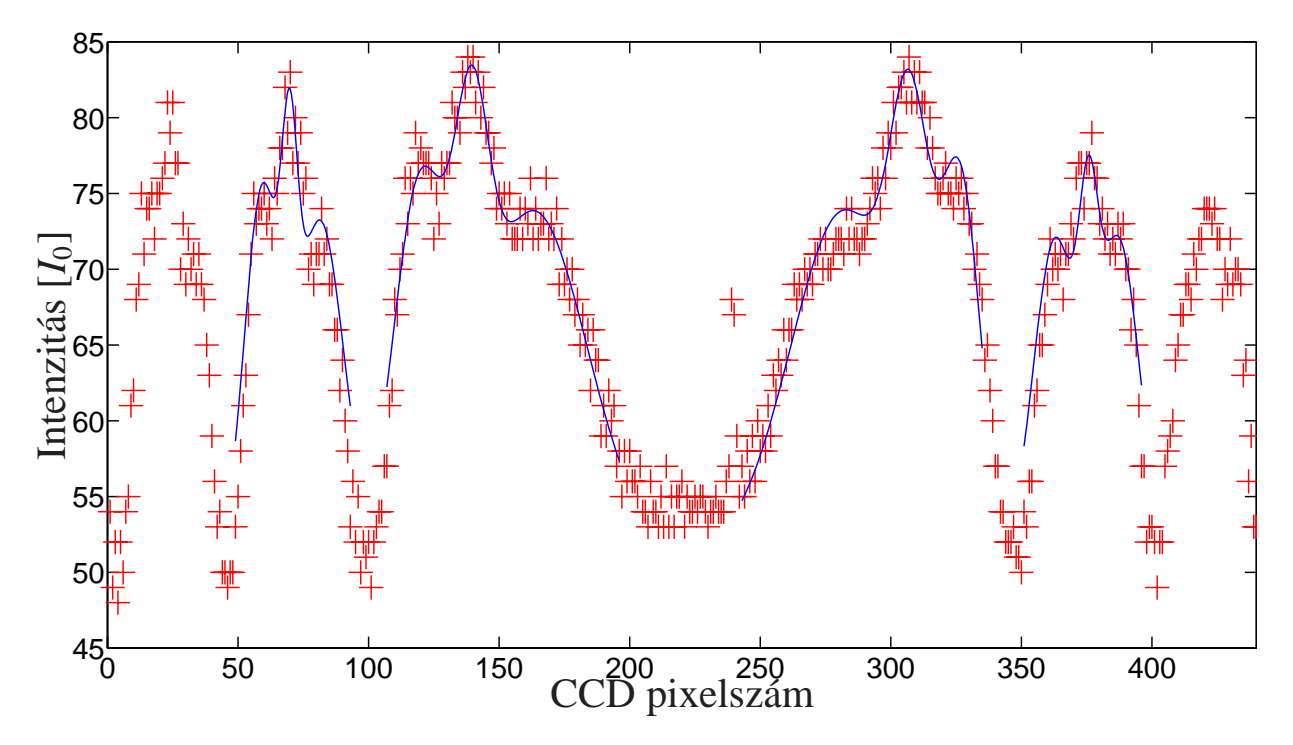

4. ábra. Az intenzitáseloszlás, a  $\pi$  komponensek.

### **4. A mer´ es elve kamer ´ aval ´ es az eredm ´ enyek ´**

A CCD-chip helyett egy végtelenre állított kamerával figyeltük meg a gyűrűket, a kép egy igen vastag üvegű monitoron jelent meg. Ezért a leolvasásnál ügyelni kellett arra, hogy lehetőleg mindig merőlegesen nézzük a monitort. A mérést az előző szakaszban leírtak alapján teljesen analóg módon értékeljük ki. Ezért minden részletezés nélkül csupán a mért adatokat és az eredményeket közöljük.

### **4.1. Az interferenciagyur˝ uk m ˝ agneses mez ´ o n˝ elk´ ul ¨**

Az alábbi táblázat az interferenciagyűrűk átmérőjét és a végtelenre állított kamera kiszámolt fókusztávolságait mutatja:

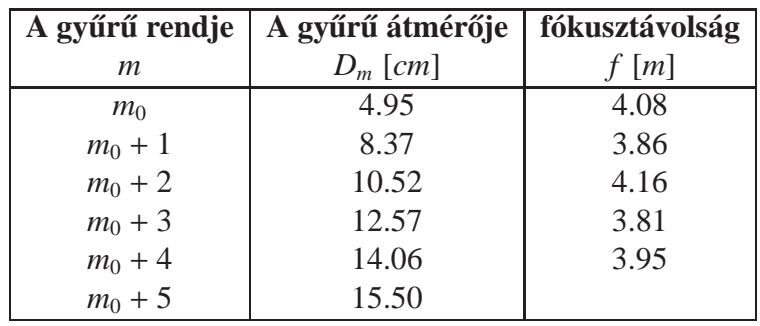

A fókusztávolságokat az (1) egyenlet segítségével lehet kiszámolni. Ezekből pedig

$$
f = (4.00 \pm 0.15) \text{ m} \tag{12}
$$

adódik az effektív fókusztávolságra.

#### **4.2. A** σ **komponensek**

Az alábbi táblázat az interferenciagyűrűk átmérőjét és a felhasadások mértékét mutatja:

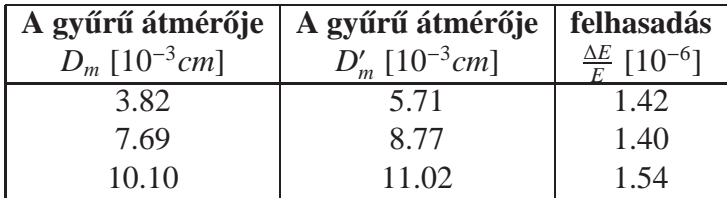

A gyűrűkhöz tartozó hullámhosszak különbségére, és a felhasadásra tehát érvényes:

$$
\frac{\Delta\Lambda}{\lambda} = \frac{\Delta E}{E} = (2.9 \pm 0.02) 10^{-5}
$$
 (13)

Az előző szakaszhoz hasonlóan most is az energiaszintek különbségének az ötszörösét kaptuk:  $ΔΛ = 5Δλ$  adódik. Vagyis:

$$
\frac{\Delta \lambda}{\lambda} = (2.9 \pm 0.1) 10^{-6}
$$
 (14)

Az elméleti megfontolásokra ugyanekkor  $\frac{\Delta \lambda}{\lambda} = \frac{\lambda}{hc}$  $\frac{\mu_B B}{2}$ , azaz

$$
\frac{\Delta\lambda}{\lambda} = 2.83 \ 10^{-6}
$$

adódik ((6) egyenlet,  $\Delta i = 1$ ). Ez 2.83%-os eltérés.

### **4.3. A** π **komponensek**

Az alábbi táblázat az interferenciagyűrűk átmérőjét és a felhasadások mértékét mutatja:

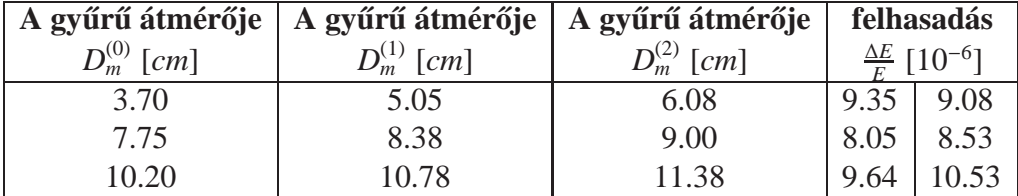

A gyűrűkhöz tartozó hullámhosszak különbségére tehát érvényes:

$$
\frac{\Delta\Lambda}{\lambda} = \frac{\Delta E}{E} = (9.2 \pm 0.9) 10^{-6}
$$
 (15)

Elméleti számolásokkal ez esetben

$$
\frac{\Delta\lambda}{\lambda} = 8.5 \ 10^{-6}
$$

adódik ((6) egyenlet,  $\Delta i = 1$ ), ami 8.1%-os eltérést mutat.

# **5. Osszefoglal ¨ as´**

Végezetül egy táblázat segítségével összefoglaljuk az eredményeket:

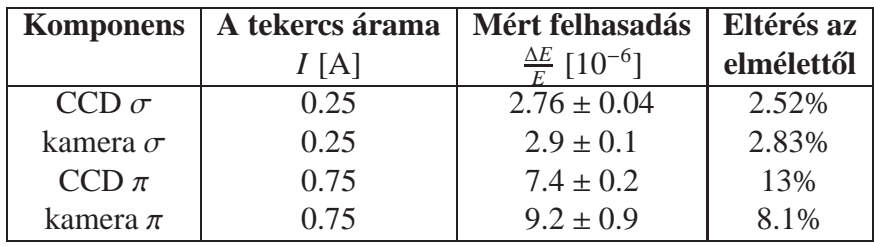